# **TRES ALGORITMOS PARA LA CONSTRUCCION DE FIGURAS ´ IMPOSIBLES**<sup>1</sup>

Lyda Mora Mendieta **Diego Rodríguez Ramos** 

*Profesora Universidad Pedag´ogica Nacional Estudiante Universidad Pedag´ogica Nacional Bogot´a D.C, Colombia Bogot´a D.C, Colombia* lmendieta@uni.pedagogica.edu.co dierora@hotmail.com

#### **Resumen**

Las Figuras Imposibles (*F I*) hacen parte del lenguaje visual. Este documento describe tres formas para construir *F I* hechas de secciones de prismas de base cuadrada (barras) que se unen formando ´angulos rectos. Las *F I* generadas con las barras son divididas en tres grupos: *FI* con barras que no están cruzadas, *FI* con barras cruzadas y FI con un punto de vista simultáneo. Presentamos las características base de las *FI* desde la matemática haciendo uso de la *teoría de grafos, la proyección isométrica y las teselaciones,* además incluimos algunos links que permiten al lector interesado, descargar un software gratuito llamado "*Imposible Puzzle 1.10"* para explorar la realización de *FI*.

### **Introducción**

Este documento surge como uno de los productos del trabajo llevado a cabo en uno de los espacios de práctica que ofrece el Departamento de Matemáticas para el proyecto curricular de la Licenciatura en Matemáticas. En la Práctica Educativa en Contextos Amplios, existe la posibilidad de que los practicantes vivencien su rol como futuros educadores matemáticos en ámbitos variados, uno de ellos es la educación no formal como la ofrecida por Maloka, contribuyendo tanto a la formación de los futuros educadores como a la misión de este punto de encuentro "la apropiación social de la ciencia y la tecnología..."<sup>2</sup>, a partir de un trabajo compartido entre la Universidad y Maloka, en búsqueda de la construcción de un país con mejores oportunidades de desarrollo.

Una de las áreas de desempeño de la práctica, en el primer semestre de 2005 fue Maloka Virtual, espacio que, "...además de divulgar la oferta del Centro Interactivo y ser un espacio de actualidad en ciencia y tecnología para niños, jóvenes, adultos y docentes, se consolida como un nuevo componente educativo a través de la generación de escenarios virtuales y participativos, acordes con su misión"<sup>3</sup>, para el cual se pretendía elaborar un aplicativo alrededor de las *F I* generando v´ınculos con otros temas trabajados por

<sup>&</sup>lt;sup>1</sup>Este artículo es una adaptación del documento A SET OF IMPOSIBLE TILES presentado por Diego Uribe, Editorial Juegos, Argentina en la tercera conferencia Internacional de Matemáticas y Diseño. Universidad de Deakin (Geelong, Australia). 2001. Todas las figuras a excepción de las 4 y 5 son extraídas de dicho documento.

otros practicantes en semestres anteriores como los teselados y los grafos; para el dise˜no de este aplicativo -aún en construcción- se requirió un trabajo preliminar, búsqueda de información, estudio y comprensión de la misma y realización del guión, para lo cual se contó con el apoyo de dos profesionales de Maloka, Alejandra Casas y Julián Sánchez, con quienes se logró consolidar una primera versión del presente artículo.

# Origen, descripción y características generales de las *FI*

Las *FI* hicieron su aparición en un revista científica. En un ensayo hecho por L. S Penrose y R Penrose [3], allí se describen dos figuras imposibles; el tribar o triángulo imposible y la escalera interminable (Figura 1); posterior a esto, artistas como **Oscar Reutersvärd** [1] y **Maurits Cornelius Escher** [2] las incluyeron en sus obras; estas figuras se basan en la suposión de que dos puntos que coinciden en la pintura también coinciden en el espacio tridimensional.

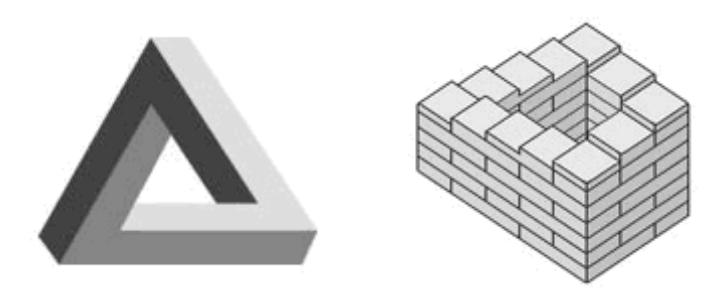

Figura 1. El tribar y la escalera interminable. Figuras tomadas de rt001473.eresmas.net/PERCEPCION/fig imp.htm

Si consideramos una teselación del espacio tridimensional por medio de cubos, sobre sus aristas y vértices, pueden construirse diferentes tipos de figuras, (abiertas o cerradas), una de estas figuras puede ser la que muestra en la Figura 2.

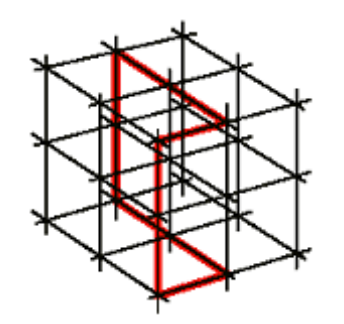

Figura 2. El espacio teselado por medio de cubos de igual arista y una figura cerrada a lo largo de algunas de sus aristas y de sus vértices.

Supongamos por un momento que nuestra figura no se encuentra en el espacio sino en el plano, cada una de las aristas y v´ertices de los cubos pueden ser representadas por medio de lados y vértices de un grafo; este es un caso particular de un camino simple cerrado (o circuito) y en ésta, hay un vértice en el cual se encuentran más de dos lados, fijemos nuestra atención sobre él. Si reemplazamos los lados del camino por barras, es posible construir tres tipos de figuras: (a) una en la cual la barra vertical oculte a la barra horizontal; (b) una en la cual la barra vertical y la barra horizontal se crucen; (c) y una en la cual la barra horizontal oculte la barra vertical:

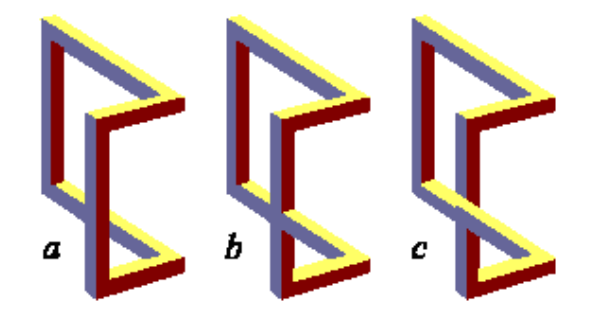

Figura 3. Las tres figuras construibles considerando la trayectoria de la figura 1; sus lados han sido sustituidos por barras. (a) da origen a una figura posible, mientras que (b) y (c) generan figuras imposibles.

Si las figuras anteriores (Figura 3) son dibujadas utilizando provección isométrica (Figura 4), mediante una tesela plana definida por triángulos equiláteros, donde sus lados corresponden a aristas de cubos que se dirigen en cada una de las direcciones en el espacio, tendremos que todo grafo representado en nuestra tesela triangular al ser dibujado como una figura espacial por medio de barras, tendrá únicamente ángulos rectos.

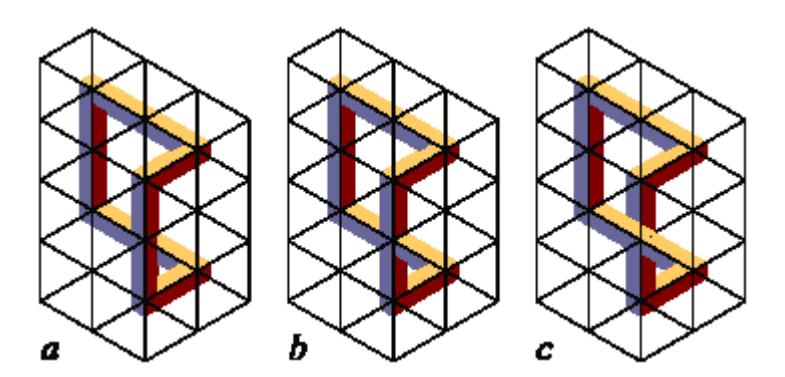

Figura  $\lambda$ . Las tres figuras de la figura 2 dibujadas en proyección isométrica sugieren los triángulos que teselan el plano.

Antes de continuar observemos que las barras en la Figura 4 están coloreadas con amarillo, azul y chocolate, esto depende de nuestra ubicación con respecto a la figura. Definamos las posibles formas de colorear las barras, suponiendo que hemos tomado un cubo que está sobre el suelo y que nuestros pies apuntan a una de sus caras. Si damos un cuarto de giro a la izquierda, con respecto al cubo, quedar´ıamos ubicados frente a la siguiente de las caras (el cuadrado con el cual comparte una de sus aristas que no es cara superior); la cara a la cual han quedado enfrentados nuestros pies, después del giro recibirá tan sólo un poco de luz desde nuestros ojos (azul), la cara que seleccionamos para iniciar el giro estará fuera de nuestro alcance visual, es decir, estará totalmente sombreada (chocolate), y sin importar nuestra posición alrededor del cubo, la cara superior recibirá siempre toda la iluminación (amarillo) (Figura  $5(a)$ ); de la misma manera si hubiésemos realizado un cuarto de giro a la derecha (Figura  $4(c)$ ). Si giráramos la mitad de un cuarto de giro, es decir, un octavo de giro, resultará que las dos caras laterales tan sólo recibirían un poco de luz (Figura  $4(b)$ ). Al representar estos cubos por medio de la perspectiva isométrica nuestra percepción corresponde a lo que muestra la Figura 5.

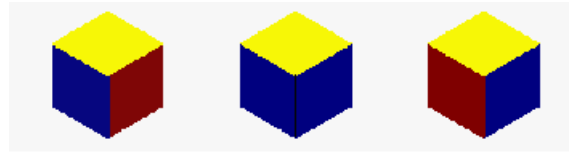

Figura 5. Un cubo visto en proyección isométrica. (*a*) La luz entra desde la izquierda, (*b*) la luz entra de frente, (*c*) la luz entra desde la derecha.

Por otra parte, surge una pregunta ¿De todos los posibles grafos realizables con lados y vértices en los triángulos de nuestra tesela plana, cuáles determinan *FI* (o posibles) del tipo mostrado en la figura 4? Antes de solucionarla, determinemos los elementos con los que construiremos las figuras. A partir de una colocación sucesiva de cubos (lo bastante cercanos) es posible determinar dos tipos de objetos: barras y empalmes. Las barras se construyen poniendo un cubo al lado de otro conservando una de las direcciones del espacio (una de las rectas de la tesela); as´ı existen los tres tipos de barras que observamos en la Figura 6:

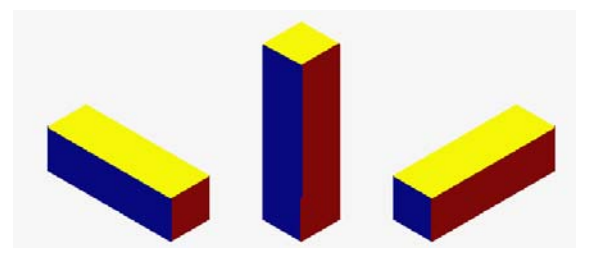

Figura  $6$ . Tres barras para construir  $FI$ , una por cada dirección del espacio.

Si consideramos un empalme como la unión de dos o mas barras y, se dice que un empalme es igual a otro si están formados por la misma cantidad de barras y al representarlos es la tesela, éstos resultan iguales sólo al trasladarlos; podemos determinar los posibles empalmes que utilizaremos para construir nuestras figuras teniendo en cuenta la cantidad de lados que puedan incidir en un vértice, para luego sustituirlos por las barras correspondientes. Así, para la figura 3, las figuras (a) y (c) poseen cinco tipos de empalmes, mientras que (b) posee seis tipos de empalmes.

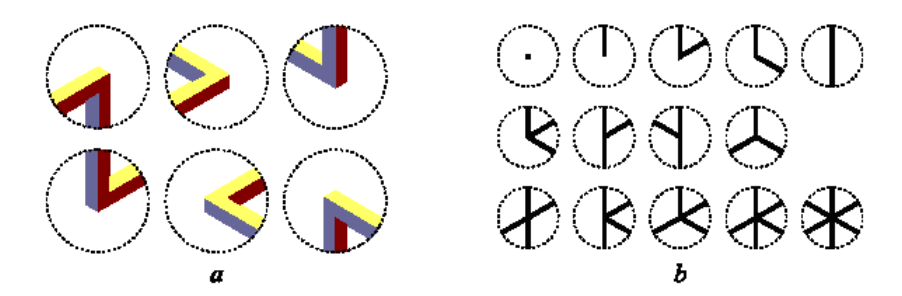

Figura  $\gamma$ . Considerando que inciden de uno a seis lados en un vértice o que ningún lado lo hace, tenemos que existe un total de 64 diversos empalmes.

### **Algoritmos**

#### **1. Ciclos**

Empecemos por definir algunos caminos en nuestra tesela triangular, consideremos dos tipos de caminos, aquellos abiertos o cerrados que no repiten vértice -éstos últimos llamados ciclos -; una vez son colocadas las barras, las figuras obtenidas también pueden ser abiertas (Figura 8(*a*)) o cerradas (Figura 8(*b*) y 8(*c*)).

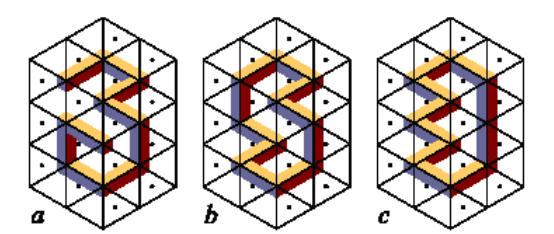

Figura 8. Tres figuras: (*a*) es abierta y como todas las figuras abiertas, posible; (*b*) es cerrada y tambi´en posible; (*c*) es cerrada e imposible.

Por ser el grafo que representa, en la tesela plana triangular de la Figura 8(a), un camino abierto en la cual no se repite vértice, la figura que le corresponde siempre es posible. Al recorrer las figuras  $8(b)$  y  $8(c)$  tendremos que a toda arista recorrida en cierta dirección le corresponderá otra arista que debe ser repasada en igual dirección pero en sentido opuesto, de lo contrario el grafo que se determinó en la tesela generará una figura imposible. En la Figura 9(a) el ciclo dirigido de la Figura 8(*b*), avanza un lado en sentido vertical sobre el lado de un triángulo a la derecha y lo recorre en sentido contrario a la izquierda; en la Figura  $9(b)$  el ciclo dirigido de la Figura  $8(c)$ , nos dirigimos verticalmente sobre dos lados en la derecha, pero estos no poseen alg´un lado correspondiente en sentido contrario. Por lo tanto la figura  $8(b)$  es posible, mientras que la figura  $8(c)$  es imposible.

Centrémonos ahora en los triángulos interiores a los circuitos (Figura 9(a) y 9(b)) que generan las figuras, para diferenciar estos, aquellos que "miran"a la derecha los caracteri-

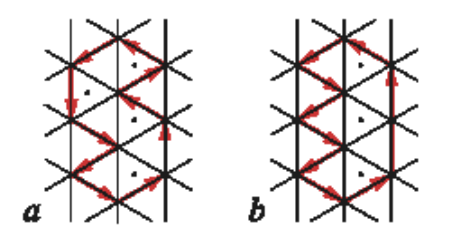

Figura 9. Los ciclos dirigidos a lo largo del plano teselado que corresponden a las figuras 8(*b*) y 8(*c*).

zaremos colocando un punto en su interior y el resto de triángulos sin él (el punto no es necesario y lo removeremos al adquirir práctica), notemos que en la Figura  $9(a)$  los ascensos fueron hechos a lo largo del lado de un triángulo no punteado mientras que los descensos fueron hechos a lo largo de un triángulo punteado (de igual manera para las otras direcciones del espacio). Al determinar la cantidad de triángulos punteados y no punteados al interior de los circuitos de la Figura 9 y calcular su diferencia, tenemos que, para el circuito de la Figura 9(a) la cantidad es 4 y 4 respectivamente y su diferencia, obviamente, es 0, para el ciclo de la Figura 9(b) es 3 y 5 respectivamente y su diferencia  $es -2$ .

Construyamos ahora otras figuras definiendo primero algunos ciclos en nuestra tesela plana, calculemos la cantidad de triángulos punteados y no punteados en su interior al igual que su diferencia; el circuito más sencillo que puede hacerse, es aquel que rodea a un triángulo de la tesela (Figura  $10(a)$ ), se tiene un triángulo punteado y ninguno no punteado, la diferencia es 1, por lo tanto la figura correspondiente es imposible.

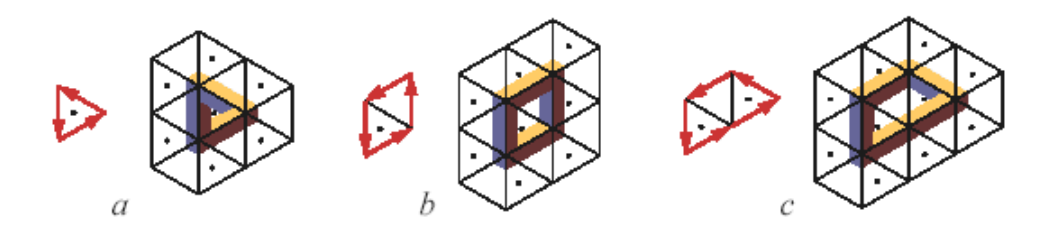

Figura 10. Tres etapas en la construcción de ciclos y sus respectivas figuras, se ha limitado el plano teselado a los triángulos interiores y aquellos exteriores que poseen un lado o un vértice del ciclo.

Al construir un ciclo a lo largo de dos triángulos (Figura  $10(b)$ ), éste corresponde a una figura posible, la cantidad de tri´angulos punteados y no punteados es uno y su diferencia es 0; si agregáramos un triángulo al interior del circuito (Figura  $10(c)$ ), la figura que se origina es imposible (¿Por qué?). La relación anterior puede expresarse numéricamente de una manera sencilla, sean  $T_p$  y  $T_n$  la cantidad de triángulos punteados y no punteados al interior de un ciclo, entonces la figura generada con el éste es imposible sí y sólo sí:

$$
T_p-T_n\neq 0
$$

si *<sup>T</sup><sup>p</sup>* <sup>−</sup> *<sup>T</sup><sup>n</sup>* = 0, la figura generada por el ciclo es posible. En otras palabras, un ciclo genera una figura posible, si en su interior tiene igual cantidad de triángulos punteados y no punteados.

### 2. Posición real en el espacio (Circuitos)

Consideremos ahora caminos cerradas que no son ciclos, es decir, que por lo menos uno de sus vértices es incidido más de una vez (circuito o trayectoria). Comencemos por definir una de estos circuitos a lo largo de la tesela (Figura 11) y construyamos su respectiva figura. Al sustituir los lados por barras, en el vértice que es incidido más de una vez, tenemos las tres posibilidades enunciadas: que la barra vertical oculte a la barra horizontal; la barra vertical y la barra horizontal se crucen; y que la barra horizontal oculte la barra vertical.

Con respecto al algoritmo, para determinar la imposibilidad de una figura basado en la diferencia entre la cantidad de triángulos punteados y no punteados aquíes de uso limitado, ya que los caminos que consideramos **no** son ciclos; si quisiésemos aplicar el método al grafo que representa la siguiente figura  $(f_{\text{igura}} 11(a))$  como dos ciclos, tendríamos que  $\epsilon$ sta es siempre imposible (¿Por qué?) sin considerar la posición de las barras en el espacio (verifique en la Figura  $4(a)$ ). Por otra parte, la forma en que se colocan las barras depende del punto de vista elegido, mientras que el algoritmo para ciclos es independiente - una barra vertical oculta una horizontal cuando es vista de frente pero la barra horizontal ocultará la vertical cuando es vista de atrás-.

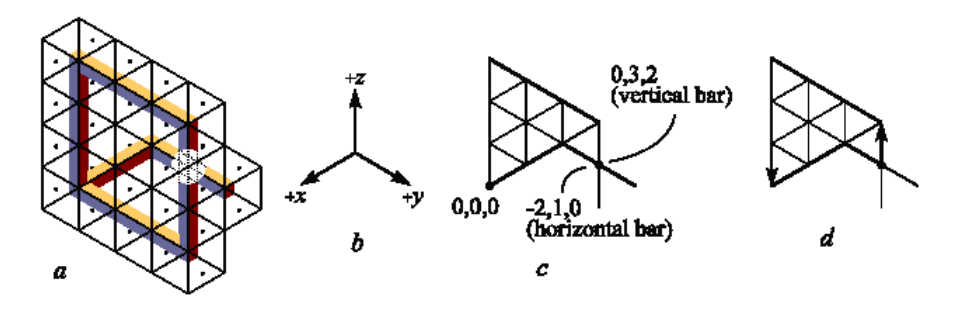

Figura 11. (a) El algoritmo basado en la cantidad de triángulos punteados y no-punteados, aquí no es útil: si separamos las trayectorias en dos ciclos, se tendrá que el ciclo que representa la parte superior de la figura tiene más triángulos punteados, mientras que el ciclo que representa la parte inferior de la figura posee menos triángulos punteados.  $(b)$ Un sistema coordenado con los ejes positivos, nos señala. (*c*) El punto con los valores coordenados mayores, pertenece a la barra que obstruye. (*d*) Un m´etodo simplificado: Comenzando en el punto de corte y viajando a lo largo de barras verticales, la trayectoria asciende sobre el lado de un triángulo y desciende 3. El valor negativo (−2) indica que la barra vertical oculta a la horizontal.

Un método para determinar la posición de las barras, de tal manera que la figura sea posible, se basa en la colocación de un sistema de ejes coordenados. Si se selecciona el sistema, de modo que los ejes positivos "nos señalen"<sup>4</sup> (Figura 11(b)) y determinamos

 ${}^{4}$ Es decir, un sistema coordenado en el espacio en proyección isométrica.

la coordenada del que en el grafo es un vértice reincidido, primero acercándonos por la barra vertical y luego por la barra horizontal, dos coordenadas para el punto son obtenidas. Aquí la barra con valores coordenados mayores ocultará a la barra con valores coordenados menores. En la figura  $11(c)$  se muestra el punto donde es colocado el origen del sistema, el punto donde la trayectoria se cruza tiene coordenada (0*,* 3*,* 2) (donde la longitud de cualquier lado es uno) si pertenece a la barra vertical, y (−2*,* <sup>1</sup>*,* 0) si pertenece a la horizontal. Al comparar las coordenadas (0*,* <sup>3</sup>*,* 2) y (−2*,* 1 0), tenemos que (componente a componente) la primera de ´estas es mayor. Por lo tanto, para que la figura sea posible la barra vertical debe ocultar a la barra horizontal.

Entonces, ¿Cómo generamos la figura imposible? Para imposibilitar la figura sólo basta colocar las barras de tal forma que se crucen o de tal manera que la barra horizontal oculte a la barra vertical. Este argumento es suficiente para comprender la Figura 4.

Una manera de simplificar el método consiste en seleccionar el punto donde el vértice de la trayectoria reincide como origen. Considerando únicamente las distancias recorridas a lo largo de una dirección elegida en el circuito, con su signo correspondiente. Si el resultado es negativo, la barra con el sentido elegido oculta a la otra; si es positivo la barra con el sentido elegido es obstruida. (Figura  $11(d)$ )

#### **3. Puntos de vista simultáneos**

Se presenta ahora un nuevo tipo de  $FI$ , figuras con puntos de vista simultáneos. Comencemos definiendo un camino abierto a lo largo de nuestro plano teselado y distingamos el vértice inicial de éste. Reproduciremos un segundo camino desde el vértice inicial, de tal modo, que todos los lados de nuestro segundo camino tengan sentido opuesto al del camino inicial; es decir, realizaremos una *rotación* (con ángulo de 180<sup>°</sup>) de cada uno de los lados y vértices con respecto al vértice inicial. Al sustituir los lados por barras y realizar la rotación de cada una de estas (en el espacio) surgirá una contradicción del color en el empalme que se genera con el primero de los lados y su respectiva rotación, ya que la cara de color azul quedará enfrentada a la cara de color chocolate y viceversa.

Aquí debemos tener especial cuidado con la dirección que representa en el espacio el primero de los lados con respecto al vértice inicial, ya que de él dependerá el color de las caras de las barras para que la figura tenga diferentes puntos de vista. Podemos diferenciar dos formas de orientación del lado inicial en el plano con respecto a algún triángulo de la tesela: la vertical (si coincide con el eje *z*), y la no vertical (si coincide el eje *x* o *y*). Para nuestra figura tendremos que el empalme generado con el lado inicial es vertical; así, para retirar la contradicción del color y dar el aspecto de puntos de vista simultáneos, es suficiente cambiar el color azul por chocolate (y viceversa) en las caras de la figura generada por la rotación.

Al realizar una figura con la rotación de un camino cuyo empalme es no vertical (Figura 13), es decir, que el lado inicial es no vertical, tenemos dos posibilidades: que la dirección que representa el lado inicial coincida con el eje  $x$ , o que, la dirección coincida con el eje y. Para el primer caso, retirar la contradicción del color consistirá en cambiar de color amarillo a chocolate (y viceversa) en las caras de la figura generada por la rotación; en el segundo caso, es suficiente cambiar de color amarillo a azul (y viceversa) en las caras de

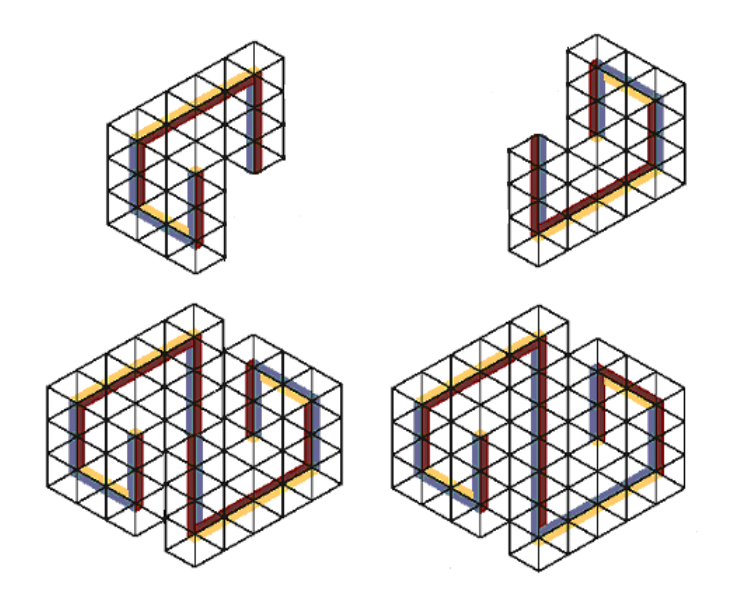

Figura 12. El empalme creado con un camino abierto y su rotación; siendo el lado inicial vertical, muestra la contradicción en el uso del color. Si la barra con la cual se genera el empalme es vertical, la contradicción en el color se retira cambiando el color azul por el chocolate (y viceversa) en la parte de la figura que resulta de la rotación.

la figura generada por la rotación.

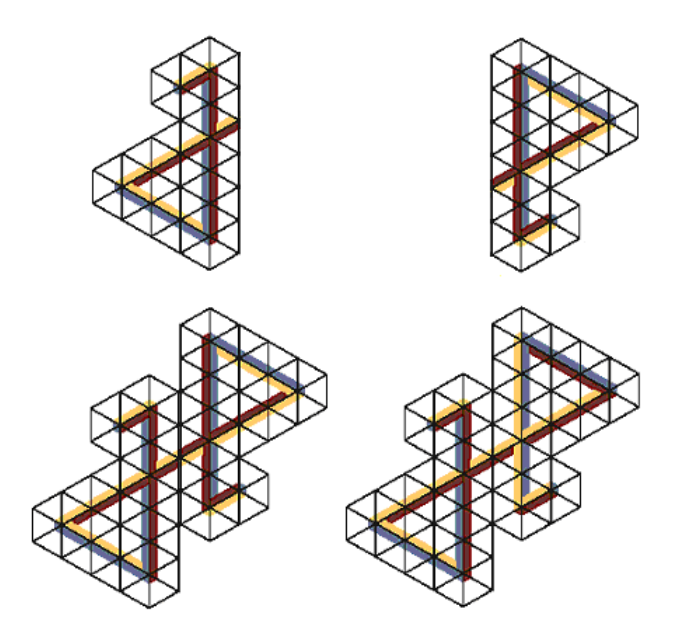

Figura 13. (*a*) un camino en la tesela cuyo lado inicial es no vertical y coincide con el eje  $x, (b)$  el segundo de los caminos generados por rotación,  $(c)$  la figura generada por los caminos  $(a)$  y  $(b)$ ,  $(d)$  La figura con puntos de vista simultáneos

# Conclusión:

Las figuras imposibles son herramientas potentes, que nos permiten aprender el comportamiento de las figuras en el espacio por medio de sus representaciones planas a tal punto de lograr crear figuras cerradas, que pese a que existen en el papel no pueden ser construidas en tercera dimensión; los contenidos matemáticos presentados anteriormente hacen parte de las matemáticas elementales, son tópicos recreativos que responden a una manera diferente y divertida de ampliar los conocimientos en matemáticas. Existen varios programas en Internet que se pueden utilizar para construir figuras propias, algunos de ellos son:

**Impossible Puzzle 1.10**: Un software ideal y muy sencillo de manejar que permite realizar figuras imposibles a partir de triángulos:

http://www.imp-world.narod.ru/programs/index.html

**Impossible Constructor 1.25**: Este programa se diseñó para la construcción de figuras imposibles a partir de la colocación sucesiva de cubos.

http://www.imp-world.narod.ru/programs/index.html.

Tritiles: fue creado por *B. Cenk Gazen y M. Burçin Kermen y* lo encuentras en:

www.cs.cmu.edu/ bcg/triangle/triangle.htm

http://www.cs.cmu.edu/ bcg/triangle/triangle.htm

### **Bibliografía**

- [1] ERNST, B., (1986) Het gegoochelde oog, Landshoff, Utrecht. English translation: Optical Illusions, Taschen, Köln, 1992.
- [2] ESCHER, M., (1967) The Graphic Work of M.C. Escher. Ballantine, New York
- [3] PENROSE, L. S. & R., (1958) Impossible Objects: A Special Case of Optical Illusions. British Journal of Psychology, 49, 31-33.
- [4] URIBE, D., (1978) Construcciones imposibles. La Revista del Snark, 8, 9, 10.
- [5] URIBE, D., (1984) Construcciones imposibles. Cacumen, 18, 42-50.